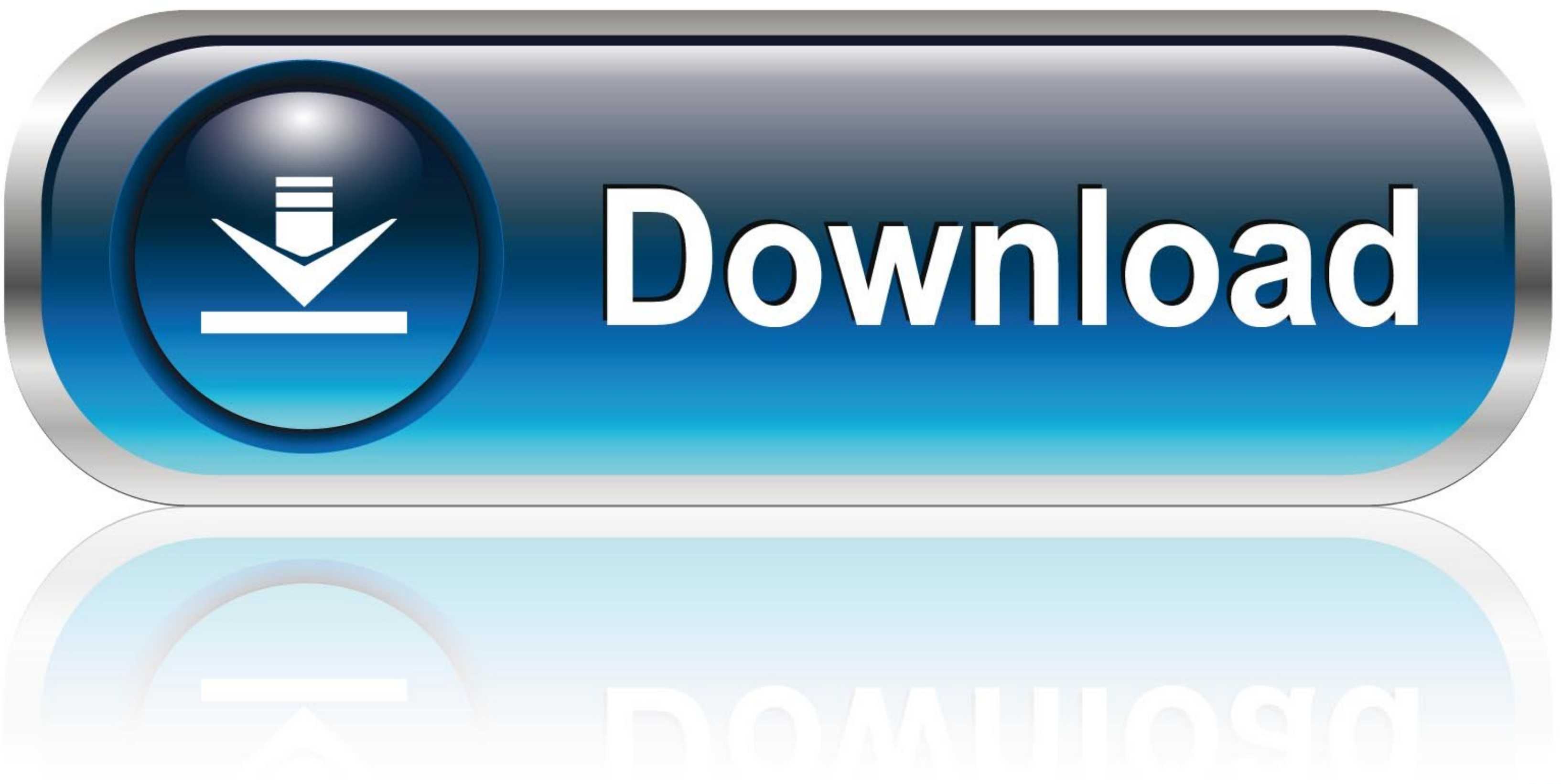

### [Outlook For Mac Os High Sierra Download](https://geags.com/1vknfp)

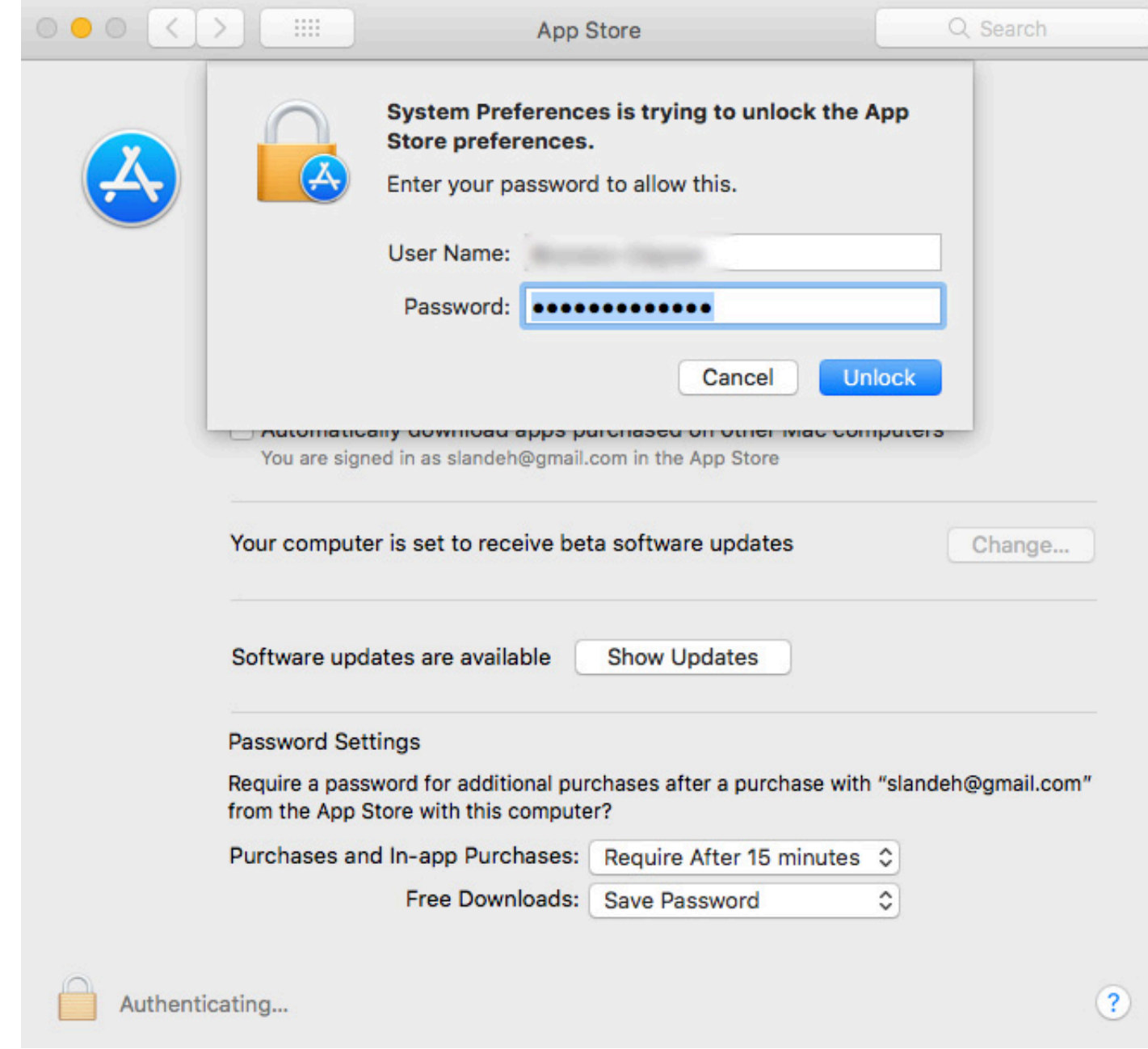

[Outlook For Mac Os High Sierra Download](https://geags.com/1vknfp)

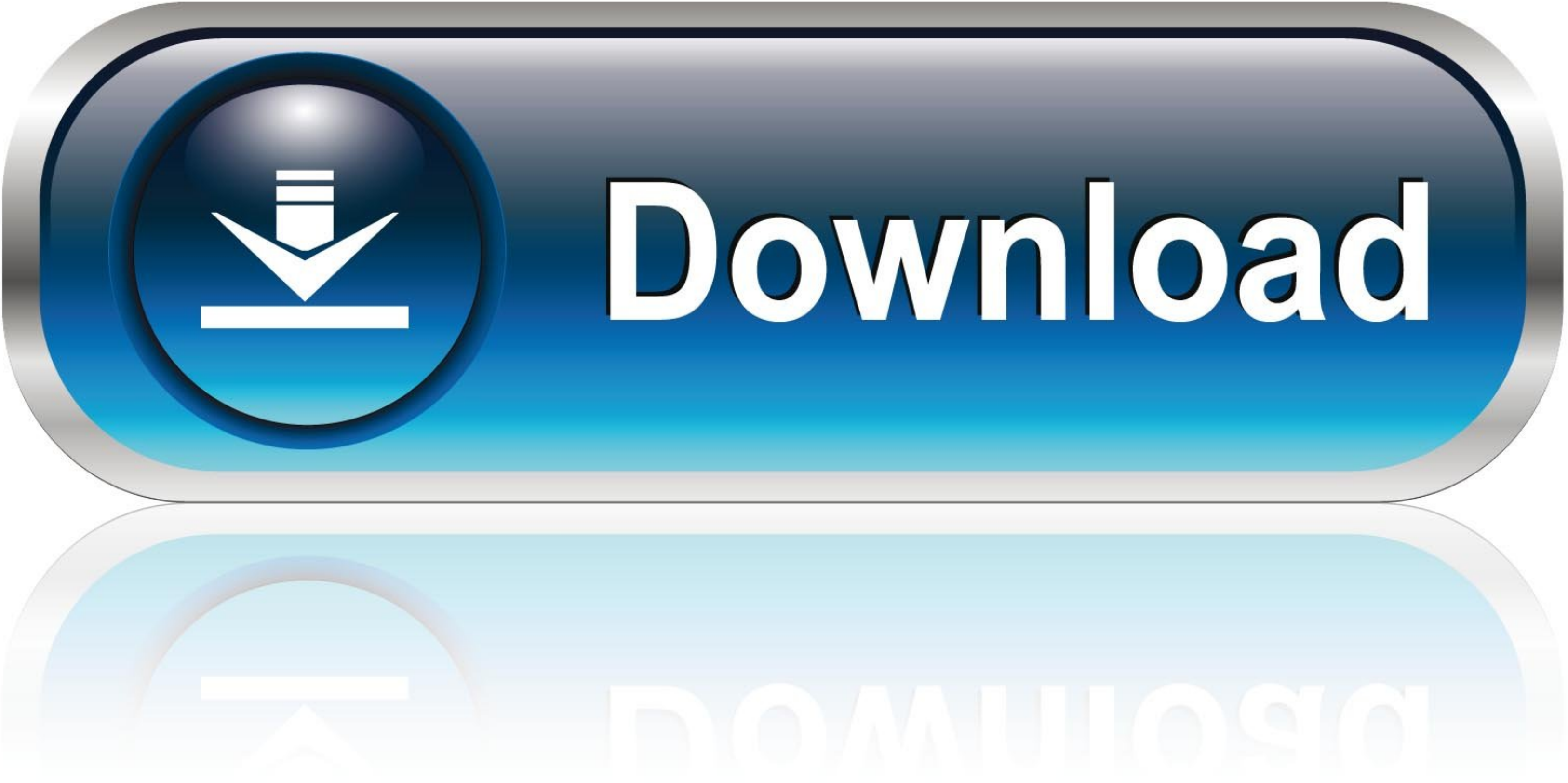

### Apple High Sierra Os Download

com / Email / Connecting to Outlook com with apps and devices. See 'What version of Office am I using?' if you don't know what version you're on.

## **outlook high sierra**

outlook high sierra, outlook high sierra download, outlook for mac high sierra, outlook for high sierra, outlook for high sierra 10.13.6, dark mode outlook mac high sierra, microsoft outlook for mac high sierra, outlook 20 outlook 15.6.1 high sierra, outlook app high sierra, outlook dark mode high sierra, microsoft outlook mac high sierra

In Word, Excel, PowerPoint and OneNote, you can click on the Send a Smile icon in the top-right of the app. 35 or later, download the latest Office 2016 for Mac Suite Installer here Microsoft Outlook For Macos High Sierra Os SierraUpon updating to macOS to High Sierra, Microsoft Outlook becomes incompatible, this video explains how to fix the issue.

The Mac OS Sierra Download is the most advanced MacOS ever and is packed with several features never seen before.. Microsoft Outlook For Macos High Sierra Free DownloadDownload Mac Os High Sierra Version of OfficeSupportab security of your mac Finally, we come to an end to this guide on Download of the Apple MacOS 10.

# **outlook for mac high sierra**

35 and laterOffice 2016 for Mac is fully supported on macOS 10 13 High Sierra If you encounter issues using Office 2016 for Mac, please send us feedback so we can address them.. 13 In some cases, you may not be able to lau the latest version of macOS 10 13 4 or launch Acrobat DC or Acrobat Reader DC for the first time on the.. For Outlook, choose Contact Support from the Help menu 15 34 and earlierThese versions are not supported on 10.. 12 installed Outlook 2016 ver 15 34 or earlier, and are not being offered an update to 15. e10c415e6f

### **dark mode outlook mac high sierra**